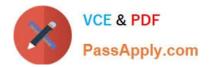

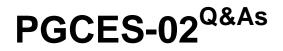

PostgreSQL CE 8 Silver

# Pass PostgreSQL-CE PGCES-02 Exam with 100% Guarantee

Free Download Real Questions & Answers **PDF** and **VCE** file from:

https://www.passapply.com/pgces-02.html

## 100% Passing Guarantee 100% Money Back Assurance

Following Questions and Answers are all new published by PostgreSQL-CE Official Exam Center

Instant Download After Purchase

100% Money Back Guarantee

- 😳 365 Days Free Update
- 800,000+ Satisfied Customers

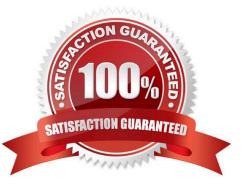

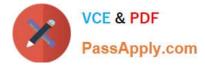

### **QUESTION 1**

Select the correct SQL statement that records the space occupied by deleted or updated rows for later reuse, and also updates statistics.

- A. VACUUM
- B. VACUUM ANALYZE
- C. EXPLAIN
- D. EXPLAIN ANALYZE
- E. NOTIFY
- Correct Answer: B

#### **QUESTION 2**

- SQL statements were executed in the following order: CREATE TABLE fmaster (id INTEGER PRIMARY
- KEY, name TEXT); CREATE TABLE ftrans (id INTEGER REFERENCES fmaster (id), stat INTEGER, date
- DATE); INSERT INTO fmaster VALUES (1, \\'itemA\\');
- INSERT INTO ftrans VALUES (1, 1, CURRENT\_DATE);
- Select two SQL statements that will generate an error when executed next.
- A. INSERT INTO ftrans VALUES (1, 1, CURRENT\_DATE);
- B. INSERT INTO ftrans VALUES (2, 1, \\'2007-07-07\\');
- C. UPDATE fmaster SET name = \\'itemAX\\' WHERE id = 1;
- D. UPDATE fmaster SET id = 100 WHERE id = 1;
- E. UPDATE ftrans SET id = 200 WHERE id = 1;

Correct Answer: AC

#### **QUESTION 3**

Select two incorrect statements regarding \\'TRIGGER\\'.

- A. When UPDATE is executed to the table, the specified function can be called.
- B. When INSERT is executed to the table, the specified function can be called.
- C. When SELECT is executed to the table, the specified function can be called.

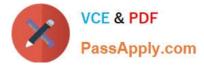

- D. A trigger can be set up to call a specified function before or after the event occurs.
- E. A corresponding rule is automatically created when a trigger is created.

Correct Answer: CE

#### **QUESTION 4**

Select two suitable statements regarding the following SQL statement: CREATE TRIGGER trigger\_1 AFTER UPDATE ON sales FOR EACH ROW EXECUTE PROCEDURE write\_log();

A. It is defining a trigger "trigger\_1".

B. Every time \\'UPDATE\\' is executed on the "sales" table, the "write\_log" function is called once.

C. The "write\_log" function is called before \\'UPDATE\\' takes place.

- D. \\'UPDATE\\' is not executed if "write\_log" returns NULL.
- E. \\'DROP TRIGGER trigger\_1 ON sales;\\' deletes the defined trigger.

Correct Answer: AE

#### **QUESTION 5**

Select one incorrect statement concerning the following SQL statement. CREATE OR REPLACE VIEW sales\_view AS SELECT \* FROM sales\_table ORDER BY sales\_date DESC LIMIT 10;

A. Defines the view called "sales\_view".

B. Replaces "sales\_view" if it already exists.

C. When you \\'SELECT\\' the "sales\_view", it displays the first 10 records from the "sales\_table" sorted by the "sales\_date" column in descending order.

D. Some errors occur when "SELECT \* FROM sales\_table" is executed after the view is defined.

E. You can confirm that the "sales\_view" has been added by querying the view called "pg\_views".

Correct Answer: D

PGCES-02 VCE Dumps PGCES-02 Practice Test PGCES-02 Exam Questions